## Formatting Tables with latexpdf

August 17, 2021

Tim Bergsma

## Introduction

The R package 'latexpdf' supports rich aesthetics for embedding tables in PDF documents, illustrated below. Be sure to set chunk option 'results' to 'tex'. Although illustrations us as.ltable(), many arguments are passed through to as.tabular(). See also as.pdf() for creating stand-alone table images.

## Examples

We make a sample data frame.

```
> x < - data.frame(
+ study=c(rep('PROT01',5),NA),
+ subject=rep(c(1001,1002), each=3),
+ time=c(0,1,2,0,1,2),
+ conc=c(0.12,34,5.6,.5,200,NA)
+ )
> x
  study subject time conc
1 PROT01 1001 0 0.12
2 PROT01 1001 1 34.00
3 PROT01 1001 2 5.60
4 PROT01 1002 0 0.50
5 PROT01 1002 1 200.00
6 <NA> 1002 2 NA
```
Now we try various invocations.

> library(latexpdf)

> writeLines(as.ltable(x))

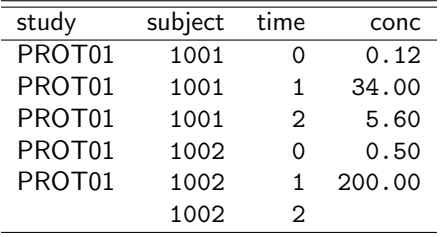

> writeLines(as.ltable(x,environments=NULL))

| study              | subject | time           | conc   |
|--------------------|---------|----------------|--------|
| PROT01             | 1001    | 0              | 0.12   |
| PROT <sub>01</sub> | 1001    | 1              | 34.00  |
| PROT <sub>01</sub> | 1001    | $\mathfrak{D}$ | 5.60   |
| PROT01             | 1002    | ი              | 0.50   |
| PROT01             | 1002    | 1              | 200.00 |
|                    | 1002    | $\mathfrak{D}$ |        |

> writeLines(as.ltable(x,caption='Plasma Concentrations',label='pctab'))

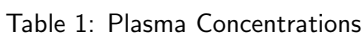

| study  | subject | time              | conc   |
|--------|---------|-------------------|--------|
| PROT01 | 1001    |                   | 0.12   |
| PROT01 | 1001    | 1                 | 34.00  |
| PROT01 | 1001    | $\mathcal{D}_{1}$ | 5.60   |
| PROT01 | 1002    | ი                 | 0.50   |
| PROT01 | 1002    | 1                 | 200.00 |
|        | 1002    | 2                 |        |

> writeLines(as.ltable(x,caption='Plasma Concentrations',cap.top=FALSE))

| study              | subject | time | conc   |
|--------------------|---------|------|--------|
| PROT01             | 1001    | Ω    | 0.12   |
| PROT01             | 1001    | 1    | 34.00  |
| PROT01             | 1001    | 2    | 5.60   |
| PROT <sub>01</sub> | 1002    | ი    | 0.50   |
| PROT01             | 1002    | 1    | 200.00 |
|                    | 1002    | っ    |        |

Table 2: Plasma Concentrations

> writeLines(as.ltable(x,grid=TRUE,caption='grid is TRUE'))

| study  | subject | time           | conc   |
|--------|---------|----------------|--------|
| PROT01 | 1001    | 0              | 0.12   |
| PROT01 | 1001    | 1              | 34.00  |
| PROT01 | 1001    | $\mathfrak{D}$ | 5.60   |
| PROT01 | 1002    | 0              | 0.50   |
| PROT01 | 1002    | 1              | 200.00 |
|        | 1002    | $\mathfrak{D}$ |        |

Table 3: grid is TRUE

> writeLines(as.ltable(x,grid=TRUE,caption='Includes Walls',walls=1,rules=c(1,2,1)))

| study  | subject | time              | conc   |
|--------|---------|-------------------|--------|
| PROT01 | 1001    | ი                 | 0.12   |
| PROT01 | 1001    | 1                 | 34.00  |
| PROT01 | 1001    | $\mathfrak{D}$    | 5.60   |
| PROT01 | 1002    | 0                 | 0.50   |
| PROT01 | 1002    | 1                 | 200.00 |
|        | 1002    | $\mathcal{D}_{1}$ |        |

Table 4: Includes Walls

> writeLines(as.ltable(x,grid=TRUE,caption='Custom Breaks',

+ colbreaks=c(0,2,0),rowgroups=x\$subject

+ ))

Table 5: Custom Breaks

| study  | subject | time          | conc   |
|--------|---------|---------------|--------|
| PROT01 | 1001    |               | 0.12   |
| PROT01 | 1001    | 1             | 34.00  |
| PROT01 | 1001    | $\mathcal{D}$ | 5.60   |
| PROT01 | 1002    | ∩             | 0.50   |
| PROT01 | 1002    | 1             | 200.00 |
|        | 1002    | 2             |        |

<sup>&</sup>gt; writeLines(as.ltable(x,grid=TRUE,caption='Custom Justify',

+ ))

## Table 6: Custom Justify

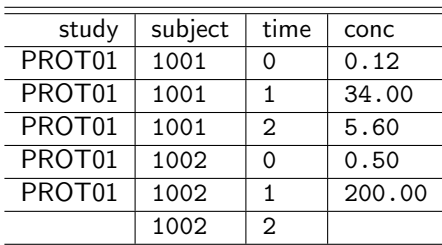

> writeLines(as.ltable(x,grid=TRUE,caption='Decimal Align',

+ ))

<sup>+</sup> numjust='left',charjust='right'

<sup>+</sup> justify=c('center','left','right','decimal')

Table 7: Decimal Align

| study              | subject | time              | conc |
|--------------------|---------|-------------------|------|
| PROT01             | 1001    |                   | 0.12 |
| PROT <sub>01</sub> | 1001    | 1                 | 34   |
| PROT01             | 1001    | $\mathcal{D}$     | 5.6  |
| PROT01             | 1002    | 0                 | 0.5  |
| PROT01             | 1002    | 1                 | 200  |
|                    | 1002    | $\mathcal{D}_{1}$ |      |

> writeLines(as.ltable(x,grid=TRUE,caption='Not Verbatim',

- + justify=c('center','left','right','decimal'),
- $verbating=False$

+ ))

Table 8: Not Verbatim

| study  | subject | time | conc |
|--------|---------|------|------|
| PROT01 | 1001    | O    | 0.12 |
| PROT01 | 1001    | 1    | 34   |
| PROT01 | 1001    | 2    | 5.6  |
| PROT01 | 1002    | N    | 0.5  |
| PROT01 | 1002    | 1    | 200  |
|        | 1002    | っ    |      |
|        |         |      |      |

> writeLines(as.ltable(x,grid=TRUE,caption='Custom Column Width',

+ justify=c('center','left','right','decimal'),

```
+ colwidth=c(NA,NA,NA,'2cm')
```
+ ))

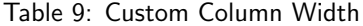

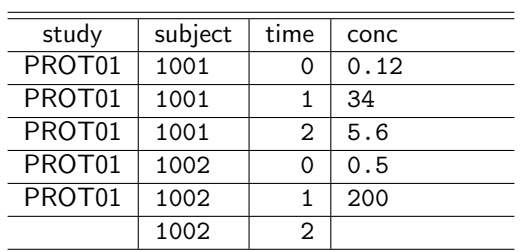

> writeLines(as.ltable(x,caption='Row Colors',rowcolors=c('white','lightgray')))

Table 10: Row Colors

| study  | subject | time     | conc   |
|--------|---------|----------|--------|
| PROT01 | 1001    | ი        | 0.12   |
| PROT01 | 1001    | 1        | 34.00  |
| PROT01 | 1001    | 2        | 5.60   |
| PROT01 | 1002    | $\Omega$ | 0.50   |
| PROT01 | 1002    | 1        | 200.00 |
|        | 1002    | 2        |        |

> writeLines(

```
+ as.ltable(
```

```
+ x,
```

```
+ caption='Row Groups',
```

```
+ rowgroups=as.character(x$subject),
```
- + rowgrouplabel='groups',
- + rowgrouprule = 2
- $\rightarrow$

```
+ )
```
Table 11: Row Groups

| groups                                   | study              | subject | time | conc   |
|------------------------------------------|--------------------|---------|------|--------|
| \multirow $\{3\}\{*\}\{1001\}$           | PROT01             | 1001    | 0    | 0.12   |
|                                          | PROT01             | 1001    |      | 34.00  |
|                                          | PROT <sub>01</sub> | 1001    | 2    | 5.60   |
| $\mathcal{L}$ multirow $\{3\}$ {*}{1002} | PROT01             | 1002    | ∩    | 0.50   |
|                                          | PROT <sub>01</sub> | 1002    |      | 200.00 |
|                                          |                    | 1002    | 2    |        |

> writeLines(

```
+ as.ltable(
```

```
+ x,
```
+ caption='Column Groups',

```
+ colgroups=c('demographic','demographic','clinical','clinical')
```

```
+ )
```

```
+ )
```
Table 12: Column Groups

| demographic |         | clinical |        |
|-------------|---------|----------|--------|
| study       | subject | time     | conc   |
| PROT01      | 1001    | ი        | 0.12   |
| PROT01      | 1001    | 1        | 34.00  |
| PROT01      | 1001    | 2        | 5.60   |
| PROT01      | 1002    | ი        | 0.50   |
| PROT01      | 1002    | 1        | 200.00 |
|             | 1002    | 2        |        |

> writeLines(

+ as.ltable(

+ x,

- + caption='Row and Column Groups',
- + rowgroups=as.character(x\$subject),<br>+ colgroups=c('demographic','demogra
- + colgroups=c('demographic','demographic','clinical','clinical'),
- + rowgrouprule = 1,
- + grid=TRUE
- + )
- + )

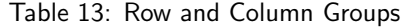

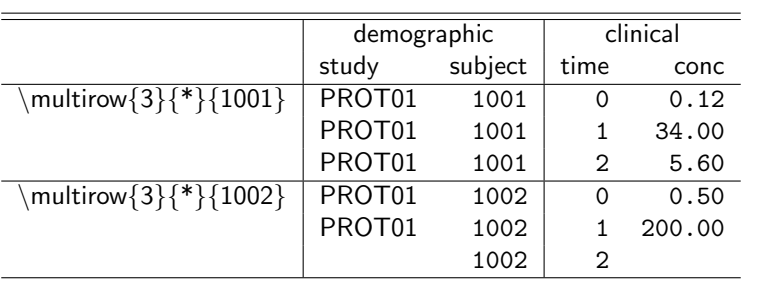